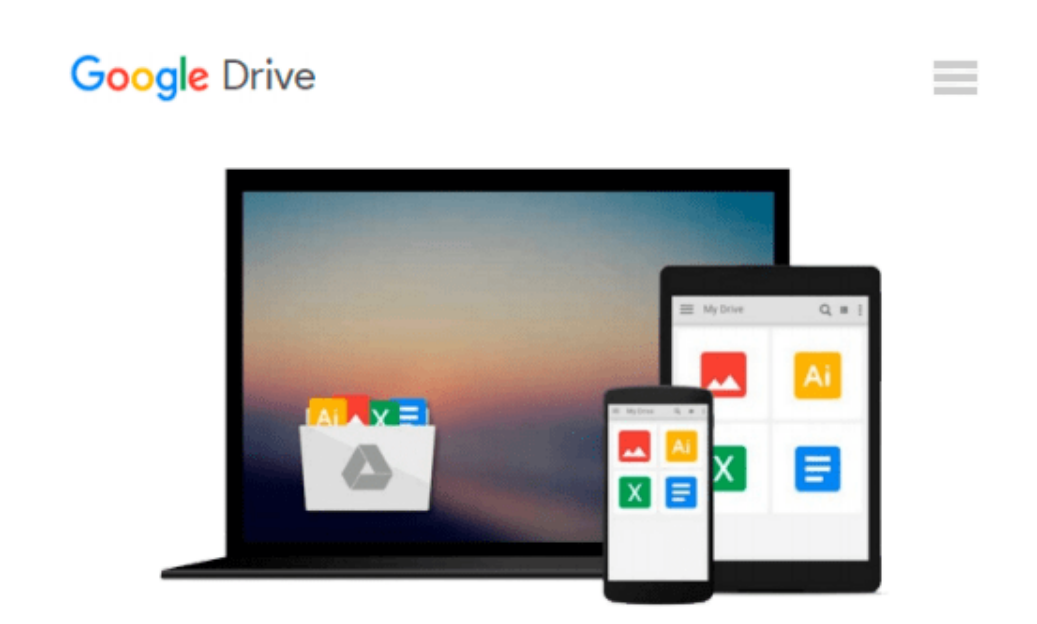

# **Mastering vRealize Automation 7.1: Implementing Cloud Management in the Enterprise Environment**

*Dr. Guido Soeldner*

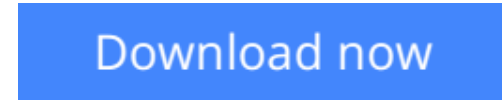

[Click here](http://zonebook.me/go/read.php?id=1539470962) if your download doesn"t start automatically

## **Mastering vRealize Automation 7.1: Implementing Cloud Management in the Enterprise Environment**

Dr. Guido Soeldner

#### **Mastering vRealize Automation 7.1: Implementing Cloud Management in the Enterprise Environment** Dr. Guido Soeldner

Master your cloud environment with the ultimate vRealize Automation guide Mastering vRealize Automation 7.1 is the fully updated edition of the comprehensive guide to VMware's cloud management platform solution. With extensive coverage of the vRealize Automation platform, this book acts as an informative guide and valuable reference. Step-by-step instruction walks you through design, installation, configuration, operation, extensibility, and much more. Written by certified VMware vExperts, this guide provides hands-on instruction and detailed conceptual explanations, anchored by practical applications and real-world examples. This book is the ultimate guide to vRealize Automation, helping administrators, architects and developers master their virtual environment. Learn to: • Design, install, configure, and manage a vRealize Automation cloud environment • How to use and design blueprints • Integrate NSX to provide automated network isolation and micro-segmentation • Manage resource allocation and utilization to meet application needs • Monitor infrastructure performance and availability with vRealize Operations and Log Insight • Use vRealize Orchestrator to automate and integrate third-party products Mastering vRealize Automation 7 is what you need to stay up-to-date on VMware's industry-leading software for building up a cloud management platform.

**L** [Download](http://zonebook.me/go/read.php?id=1539470962) [Mastering vRealize Automation 7.1: Implementing Cl ...pdf](http://zonebook.me/go/read.php?id=1539470962)

**[Read Online](http://zonebook.me/go/read.php?id=1539470962)** [Mastering vRealize Automation 7.1: Implementing ...pdf](http://zonebook.me/go/read.php?id=1539470962)

#### **From reader reviews:**

#### **Christopher Cunningham:**

Have you spare time for a day? What do you do when you have more or little spare time? Yeah, you can choose the suitable activity for spend your time. Any person spent their own spare time to take a stroll, shopping, or went to the Mall. How about open or maybe read a book called Mastering vRealize Automation 7.1: Implementing Cloud Management in the Enterprise Environment? Maybe it is to become best activity for you. You recognize beside you can spend your time with the favorite's book, you can more intelligent than before. Do you agree with the opinion or you have various other opinion?

#### **Samuel Ware:**

In this 21st millennium, people become competitive in each and every way. By being competitive right now, people have do something to make these individuals survives, being in the middle of the actual crowded place and notice by means of surrounding. One thing that often many people have underestimated it for a while is reading. Yes, by reading a publication your ability to survive increase then having chance to stand than other is high. For yourself who want to start reading some sort of book, we give you this particular Mastering vRealize Automation 7.1: Implementing Cloud Management in the Enterprise Environment book as beginner and daily reading e-book. Why, because this book is more than just a book.

#### **Everett Barton:**

The guide untitled Mastering vRealize Automation 7.1: Implementing Cloud Management in the Enterprise Environment is the reserve that recommended to you to study. You can see the quality of the e-book content that will be shown to you. The language that creator use to explained their ideas are easily to understand. The writer was did a lot of study when write the book, so the information that they share to your account is absolutely accurate. You also could get the e-book of Mastering vRealize Automation 7.1: Implementing Cloud Management in the Enterprise Environment from the publisher to make you considerably more enjoy free time.

#### **Dean Herbert:**

That guide can make you to feel relax. This particular book Mastering vRealize Automation 7.1: Implementing Cloud Management in the Enterprise Environment was multi-colored and of course has pictures on the website. As we know that book Mastering vRealize Automation 7.1: Implementing Cloud Management in the Enterprise Environment has many kinds or style. Start from kids until teenagers. For example Naruto or Investigator Conan you can read and think you are the character on there. So , not at all of book are generally make you bored, any it offers you feel happy, fun and relax. Try to choose the best book to suit your needs and try to like reading that.

**Download and Read Online Mastering vRealize Automation 7.1: Implementing Cloud Management in the Enterprise Environment Dr. Guido Soeldner #0A7QZ3JFY6R**

## **Read Mastering vRealize Automation 7.1: Implementing Cloud Management in the Enterprise Environment by Dr. Guido Soeldner for online ebook**

Mastering vRealize Automation 7.1: Implementing Cloud Management in the Enterprise Environment by Dr. Guido Soeldner Free PDF d0wnl0ad, audio books, books to read, good books to read, cheap books, good books, online books, books online, book reviews epub, read books online, books to read online, online library, greatbooks to read, PDF best books to read, top books to read Mastering vRealize Automation 7.1: Implementing Cloud Management in the Enterprise Environment by Dr. Guido Soeldner books to read online.

### **Online Mastering vRealize Automation 7.1: Implementing Cloud Management in the Enterprise Environment by Dr. Guido Soeldner ebook PDF download**

**Mastering vRealize Automation 7.1: Implementing Cloud Management in the Enterprise Environment by Dr. Guido Soeldner Doc**

**Mastering vRealize Automation 7.1: Implementing Cloud Management in the Enterprise Environment by Dr. Guido Soeldner Mobipocket**

**Mastering vRealize Automation 7.1: Implementing Cloud Management in the Enterprise Environment by Dr. Guido Soeldner EPub**